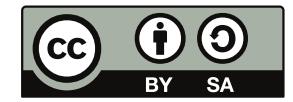

## **Chapitre 1: Distributions de courants, champ** magnétostatique

#### **I** Circuits filiformes

A) Intensité du courant électrique

$$
\underbrace{\qquad \qquad }_{\textbf{a}}
$$

Fil de faible section.

Définition ·

Intensité  $i = \frac{\delta q}{\delta t}$ ;  $\delta q$ : charge qui traverse la section du fil pendant dt.

Dans le cadre de l'approximation des régimes quasi permanents, i est indépendant de la position :  $i(M, t)$ , identique en tout point d'un fil.

$$
\underbrace{\qquad \qquad }_{\qquad \qquad }\xrightarrow{\qquad }V^{dt}
$$

Densité linéique de charge  $\{\lambda\}$ 

Les porteurs de charge sont en mouvement à la vitesse  $\vec{v}$ . Pendant dt, il passe une charge  $\delta q = \lambda v \, dt$  par la section S.

$$
Donc \t i = \frac{\delta q}{dt} = \lambda v
$$

Si on note  $\vec{n}$  un vecteur unitaire parallèle au fil orienté dans le sens positif associé au fil, on a  $i = \lambda \vec{v} \cdot \vec{n}$ 

En magnétostatique, on ne considère que des circuits filiformes parcourus par des courants permanents  $I = i(t)$  et on suppose de plus que  $\{\rho\} = 0$ , c'est-à-dire qu'il n'y a pas de charges dans l'espace.

#### B) Symétries de la distribution de courant

Symétrie : isométrie qui laisse invariante la distribution de courant. Antisymétrie : isométrie qui transforme  $\{i\}$  en  $\{-i\}$ .

Exemples:

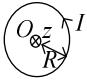

Le plan de la feuille est un plan de symétrie Un plan contenant ( $Oz$  est un plan d'antisymétrie :

Les rotations d'axe  $(Oz)$  sont aussi des symétries.

Chapitre 1 : Distributions de courants, champ magnétostatique Magnétostatique

Page 1 sur 3

### Ismaël Bouya http://melusine.eu.org/syracuse/immae/

Fil infini:

Tous les plans contenant le fil sont des plans de symétrie, ceux perpendiculaires au fil sont des plans d'antisymétrie.

Les rotations ayant comme axe le fil, et les translations de direction la direction du fil sont des symétries.

### II Le champ magnétostatique

A) Mise en évidence

Lorsqu'un cylindre de faible section est parcouru par un courant, on remarque qu'une aiguille aimantée placée à proximité change de direction.

De même, lorsqu'on place un aimant à proximité d'une bobine, et qu'on alimente celle-ci par un courant, la bobine se rapproche ou est repoussée par l'aimant.

#### B) Le champ magnétique

Un champ magnétique est créé dans tout l'espace par des courants.

Caractéristiques du vecteur champ magnétique  $\vec{B}(M,t)$  défini en M à t:

Direction : celle d'une aiguille aimantée.

Sens : sens Sud - Nord de l'aiguille aimantée.

Intensité : donnée indirectement par la force de Lorenz :  $\vec{F} = q\vec{v} \wedge \vec{B}$ 

$$
[\vec{B}] = \frac{[\vec{F}]}{[q][\vec{v}]} = \text{kg.m.s}^{-2} \text{A}^{-1} \text{s}^{-1} \text{m}^{-1} \text{s} = \text{kg} \cdot \text{A}^{-1} \text{s}^{-2}
$$

Unité dérivée : le tesla T ;  $1T = 1kg.A^{-1}.s^{-2}$ Topographie du champ magnétique : Fil infini:

$$
\begin{array}{c}\n\Delta & I \\
\hline\n\end{array}
$$

Les lignes de champ magnétique tournent autour de  $\Delta$ 

Spire:

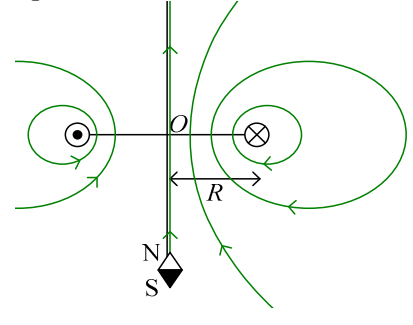

# **III** Symétries de  $\{I\}$  et  $\{B\}$ .

A) Plans de symétrie et d'antisymétrie

Si  $\pi$  est un plan de symétrie pour  $\{I\}$ , c'est un plan d'antisymétrie pour  $\{\vec{B}\}\$ . Ainsi, si  $M \in \pi$ ,  $\vec{B}(M) \perp \pi$ Exemple de la spire :

 $\overline{B}^{(M)}$  à l'extérieur de la spire<br>
de l'intérieur de la spire

Si  $\pi$  est un plan d'antisymétrie pour  $\{I\}$ , c'est un plan de symétrie pour  $\{\vec{B}\}\$ . Si  $M \in \pi$ ,  $\vec{B}(M)/\pi$ Exemple du fil:

$$
\begin{matrix}\n & \overrightarrow{i} \\
 \overrightarrow{e}_{\overrightarrow{v}} \\
 & \overrightarrow{M} \overrightarrow{e}_{\overrightarrow{v}}\n \end{matrix}
$$

Déjà,  $\vec{B}(M) \in P$ 

De plus, le plan  $(M, \vec{e}_\rho, \vec{k})$  est un plan de symétrie pour  $\{I\}$ . Donc  $\vec{B}(M)$  est perpendiculaire à ce plan, donc  $\vec{B}(M) = B_{\varphi}(\rho, \varphi, z)\vec{e}_{\varphi}$ .

B) Invariance par des familles d'isométrie

Invariance de  $\{I\}$  par toutes les translations selon l'axe (Oz.  $\bullet$ 

Alors les composantes cartésiennes ou cylindriques sont indépendantes de z.

Invariance de  $\{I\}$  par toutes les rotations d'axe (Oz et d'angle  $\alpha$  quelconque.  $\bullet$ 

Alors les composantes cylindriques ou sphériques sont indépendantes de  $\varphi$  (c'està-dire de la longitude pour les coordonnées sphériques)